### Министерство науки и высшего образования РФ Федеральное государственное автономное образовательное учреждение высшего образования «СИБИРСКИЙ ФЕДЕРАЛЬНЫЙ УНИВЕРСИТЕТ»

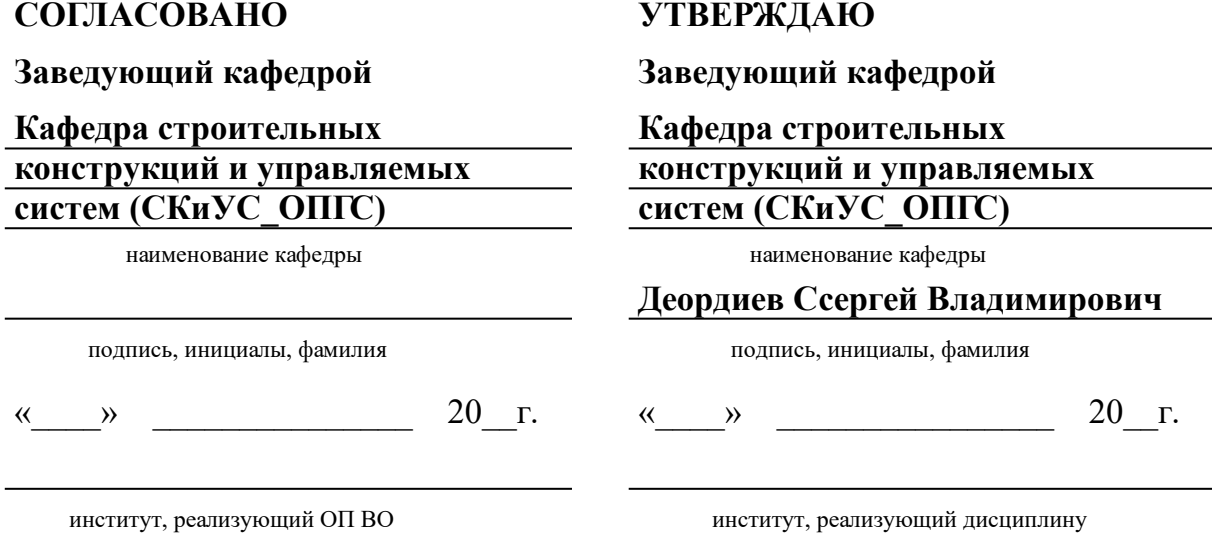

# **РАБОЧАЯ ПРОГРАММА ДИСЦИПЛИНЫ ИННОВАЦИОННЫЕ ТЕХНОЛОГИИ В СТРОИТЕЛЬСТВЕ**

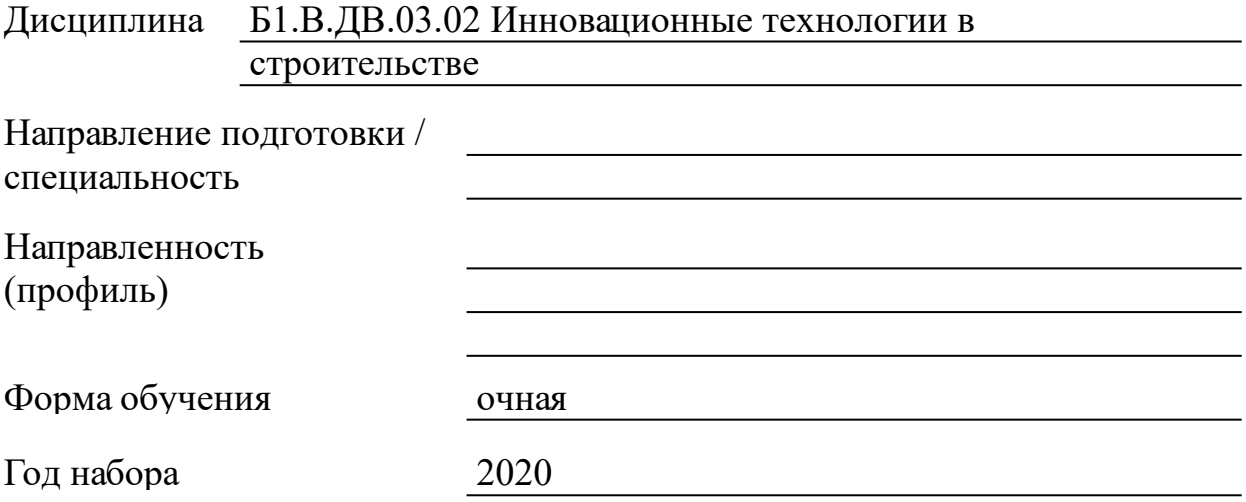

Красноярск 2021

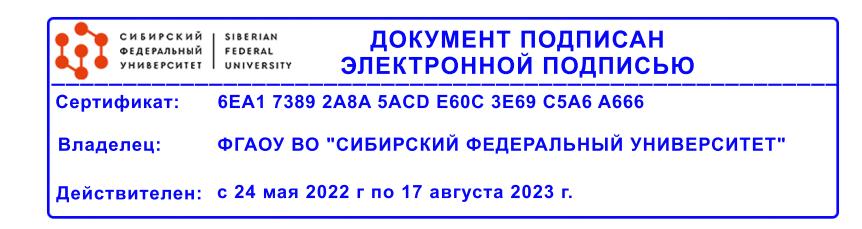

# **РАБОЧАЯ ПРОГРАММА ДИСЦИПЛИНЫ**

составлена в соответствии с Федеральным государственным образовательным стандартом высшего образования с учетом профессиональных стандартов по укрупненной группе

# 080000 «ТЕХНИКА И ТЕХНОЛОГИИ СТРОИТЕЛЬСТВА»

Направление подготовки /специальность (профиль/специализация)

08.04.01 Строительство. Магистерская программа 08.04.01.03 Теория и проектирование зданий и сооружений

Программу составили Ст.преподаватель, Курбаковских Ольга Дмитриевна

#### **1 Цели и задачи изучения дисциплины**

1.1 Цель преподавания дисциплины

Формирование представлений об одной из наиболее важных и фундаментальных инноваций, которую начинают внедрять в современное проектирование и строительство - BIM (Building Information Modeling) технологии, приобретение умений и навыков применения методов BIM технологий в строительной отрасли с использованием компьютера.

1.2 Задачи изучения дисциплины

Сформировать представления об основных компонентах информационного моделирования;

раскрыть понятийный аппарат прикладного аспекта информационного моделирования;

сформировать навыки работы в среде CAD систем, использующих идеологию BIM моделирования;

сформировать навыки разработки документации в CAD системах с использованием BIM технологий.

1.3 Перечень планируемых результатов обучения по дисциплине (модулю), соотнесенных с планируемыми результатами освоения образовательной программы

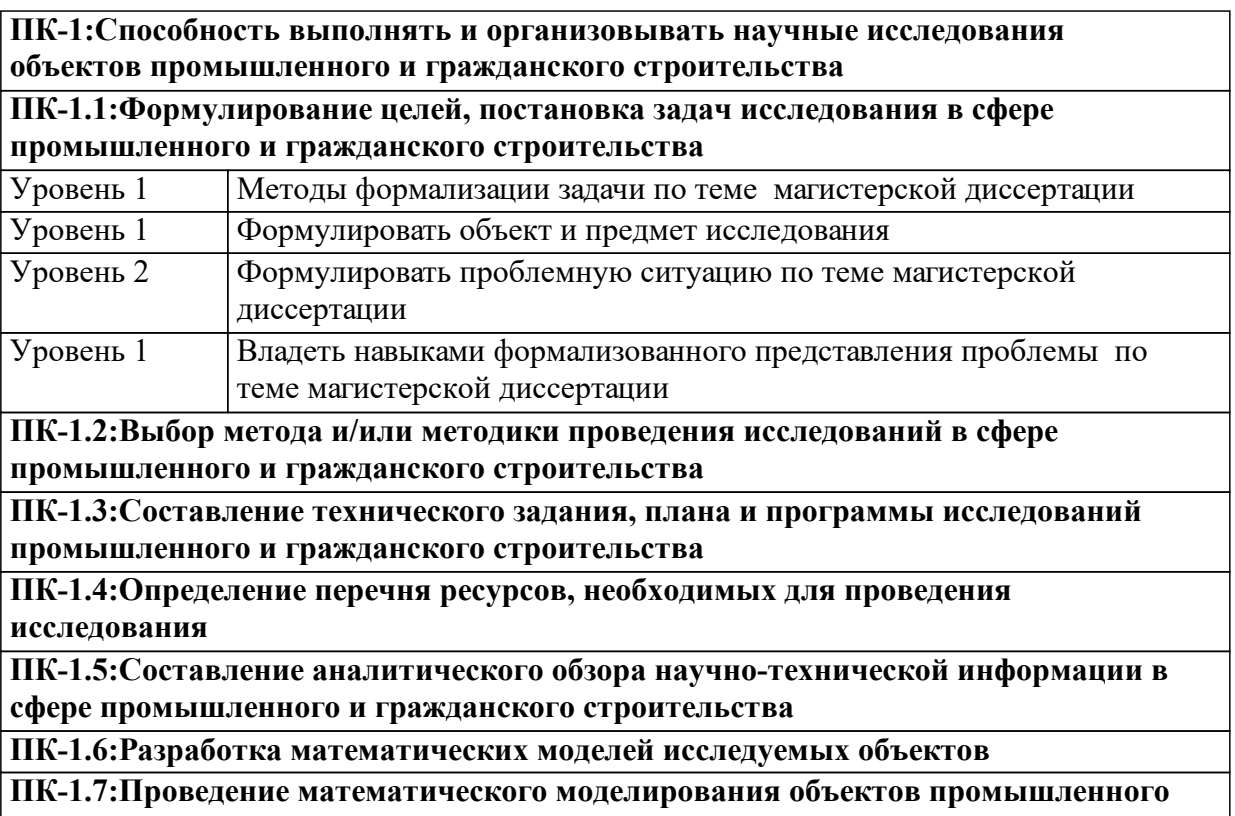

**и гражданского строительства в соответствии с его методикой**

**ПК-1.8:Обработка и систематизация результатов исследования, описывающих поведение исследуемого объекта**

**ПК-1.9:Оформление аналитических научно-технических отчетов по результатам исследования**

**ПК-1.10:Представление и защита результатов проведённых научных**

**исследований, подготовка публикаций на основе принципов научной этики**

**ПК-1.11:Контроль соблюдения требований охраны труда при выполнении исследований**

**ПК-2:Способность управлять производственно-хозяйственной деятельностью организации в сфере промышленного и гражданского строительства**

**ПК-2.1:Составление плана и контроль реализации работы по строительству зданий и сооруже**

**ПК-2.2:Составление плана мероприятий и контроль реализации подготовительных работ по строительству, реконструкции объекта капитального строительства**

**ПК-2.3:Оценка и документирование результатов работ по этапам строительства ПК-2.4:Составление документации по вводу объекта в эксплуатацию**

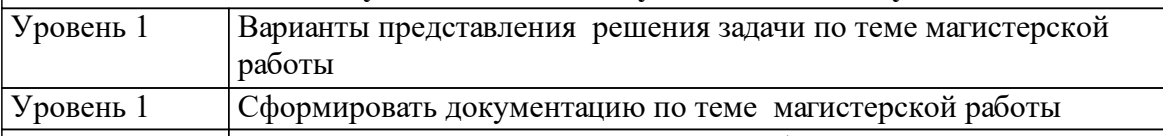

Уровень 1 Навыками презентации проделанной работы

**ПК-3:Способность руководить коллективом организации в сфере промышленного и гражданского строительства**

**ПК-3.1:Организовывать и координировать работы по проектированию объектов промышленного и гражданского строительства**

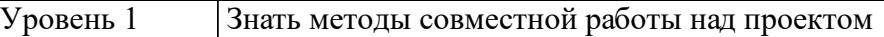

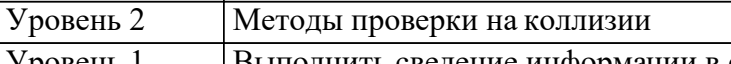

Уровень 1 Выполнить сведение информации в единый файл

Уровень 2 Выполнить проверку на коллизии Уровень 1 Навыками работы в облаке

Уровень 2 Навыками совместной работы над проектом

**ПК-3.2:Принимать самостоятельные решения по комплектованию групп исполнителей и организации их работы по проектированию объектов промышленного и гражданского строительства**

**ПК-3.3:Определять потребности и контролировать использование трудовых ресурсов при реализации работ по проектированию объектов промышленного и гражданского строительства**

**ПК-4:Способность разрабатывать проектные решения и организовывать проектирование в сфере промышленного и гражданского строительства**

**ПК-4.1:Разработка и представление предпроектных решений для промышленного и гражданского строительства**

**ПК-4.2:Оценка исходной информации для планирования работ по проектированию объектов промышленного и гражданского строительства**

**ПК-4.3:Составление технического задания на подготовку проектной**

**документации объектов промышленного и гражданского строительства**

**ПК-4.4:Выбор архитектурно-строительных и конструктивных решений для разработки проектной документации объектов промышленного и гражданского**

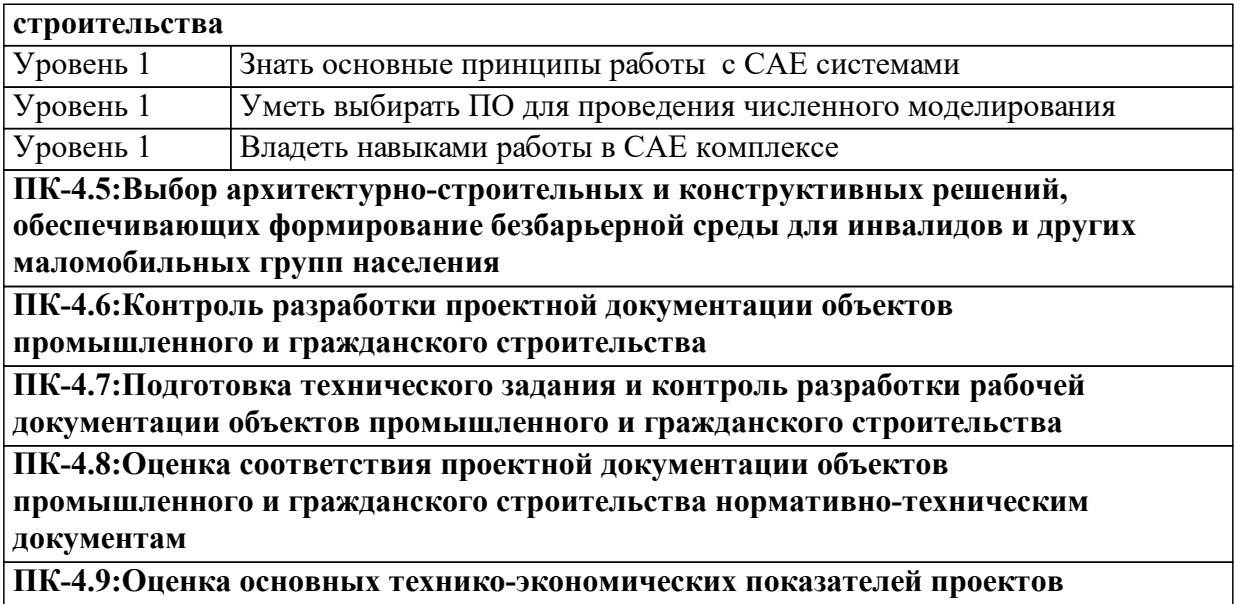

**объектов промышленного и гражданского строительства**

1.4 Место дисциплины (модуля) в структуре образовательной программы

Дисциплина "Инновационные технологии в строительсте" относиться к дисциплинам.

Математическое моделирование

Особенности формообразования строительных конструкций из различных материалов

Специальные вопросы теории упругости и пластичности

Дисциплины и практики, для которых освоение данной дисциплины необходимо как последующее: Информатика, Математика, Технологические процессы в строительстве,Строительная механика, Начертательная геометрия и инженерная графика

Итоговая государственная аттестация

Практика по получению профессиональных умений и опыта профессиональной деятельности (производственная, технологическая)

Преддипломная

1.5 Особенности реализации дисциплины

Язык реализации дисциплины Русский.

Дисциплина (модуль) реализуется с применением ЭО и ДОТ

https://e.sfu-kras.ru/course/view.php?id=7763

# **2. Объем дисциплины (модуля)**

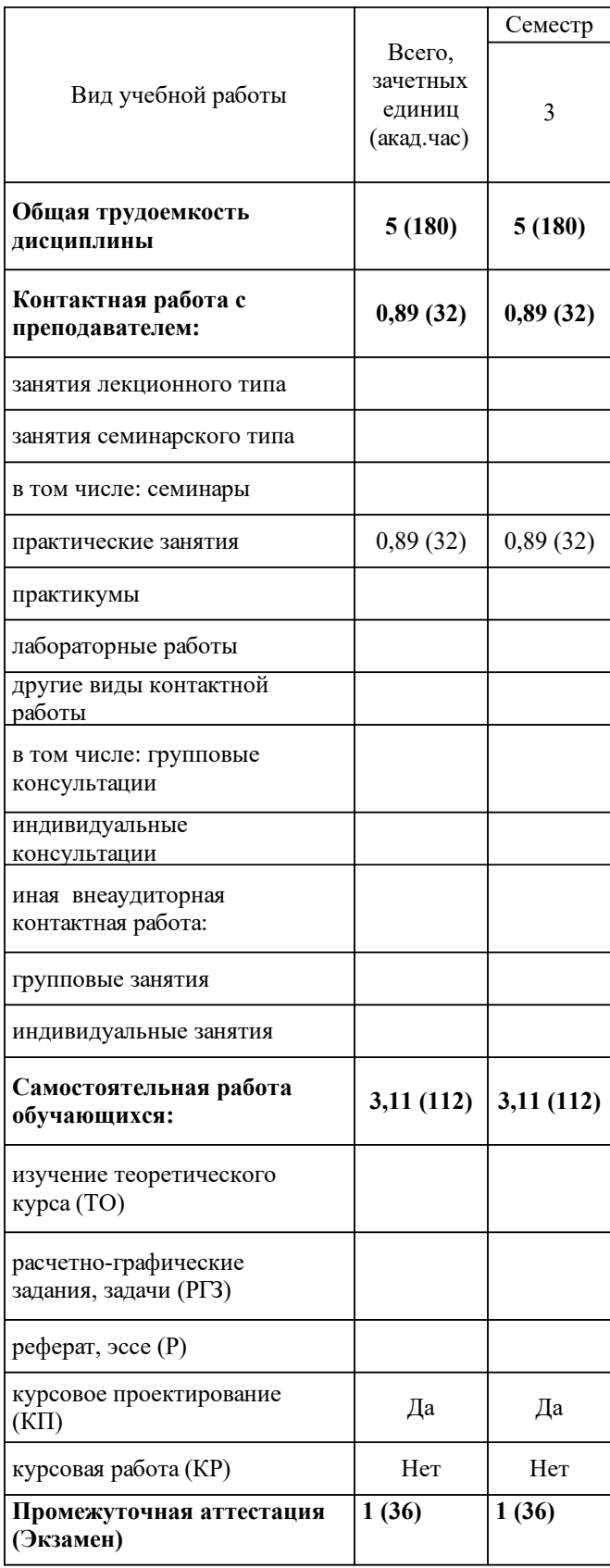

# **3 Содержание дисциплины (модуля)**

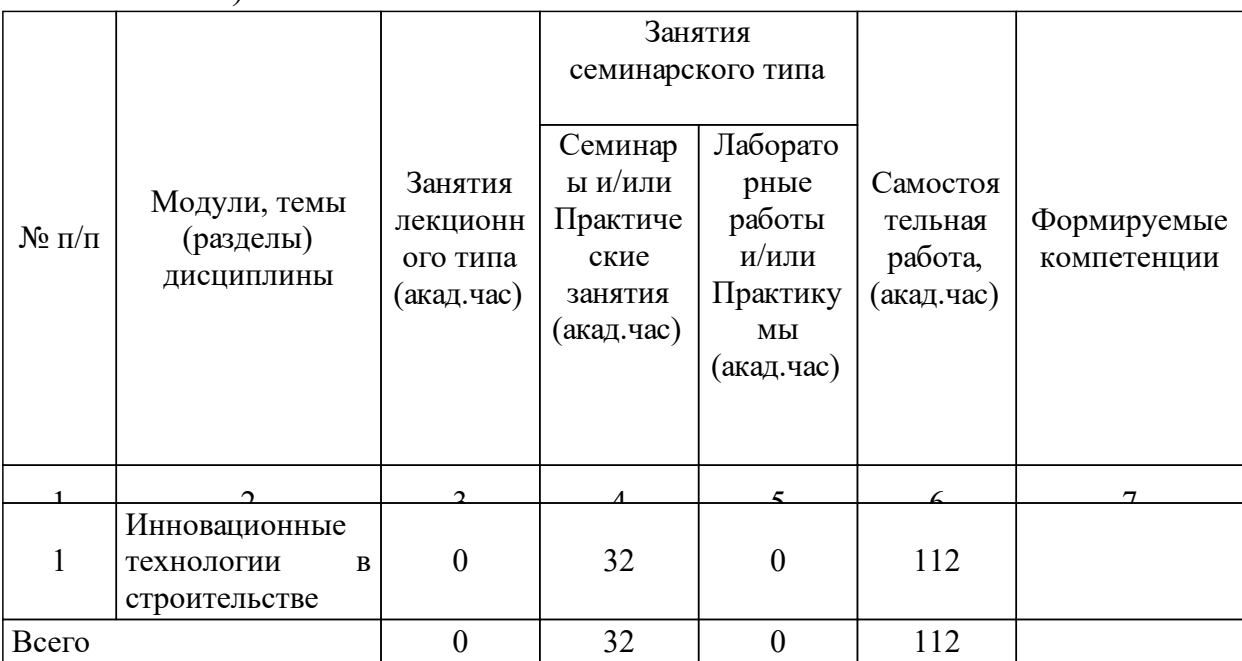

### 3.1 Разделы дисциплины и виды занятий (тематический план занятий)

# 3.2 Занятия лекционного типа

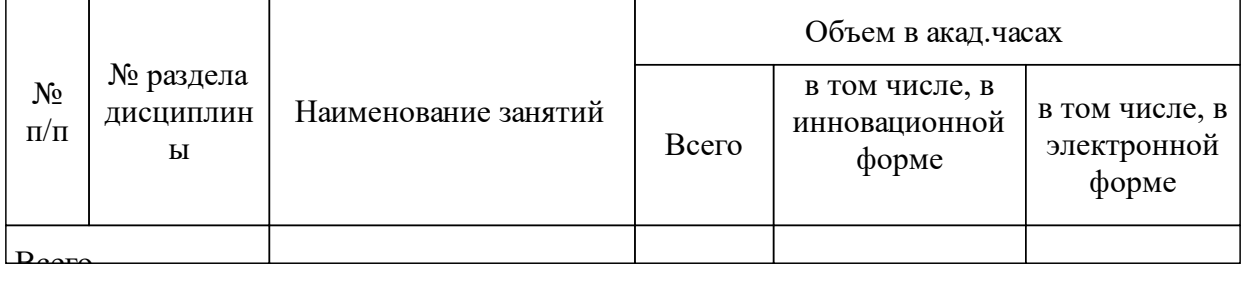

## 3.3 Занятия семинарского типа

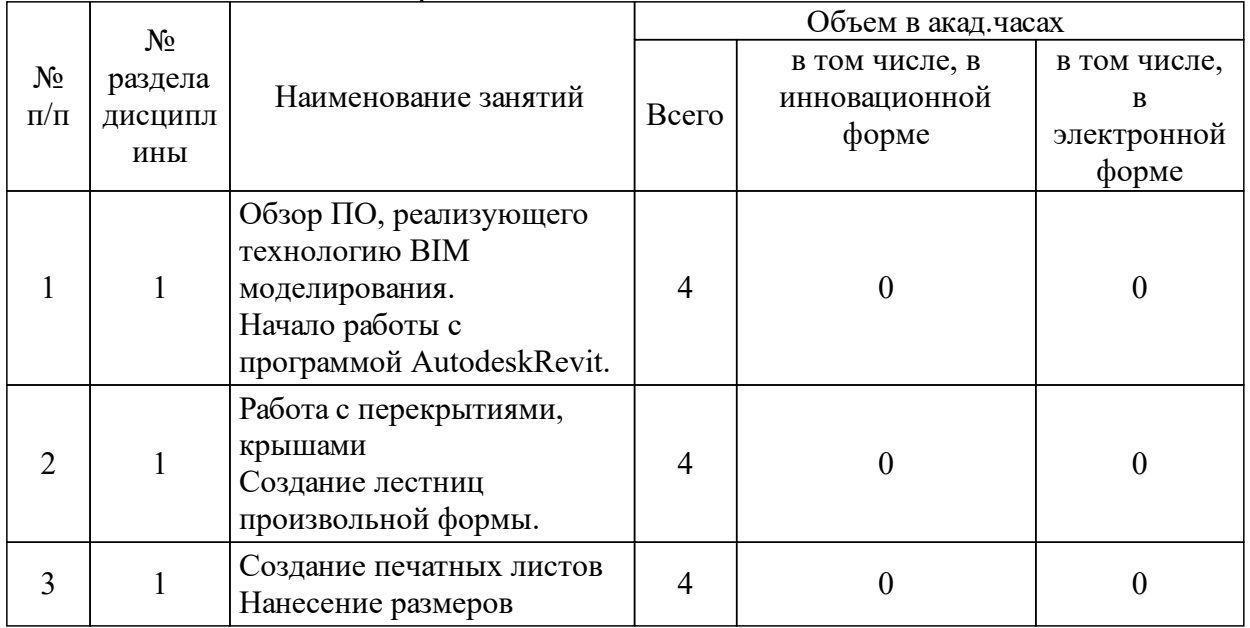

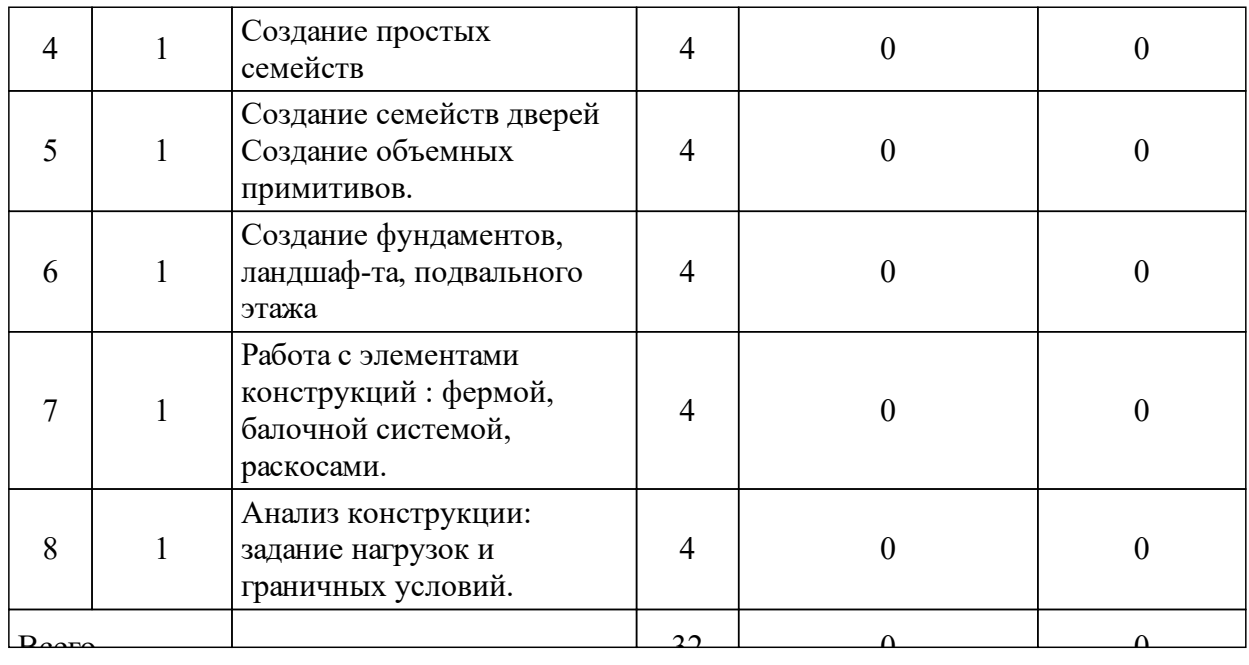

#### 3.4 Лабораторные занятия

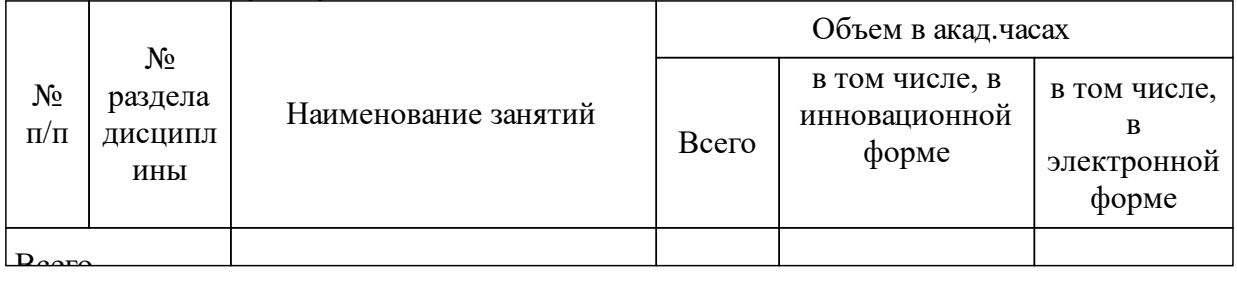

### **4 Перечень учебно-методического обеспечения для самостоятельной работы обучающихся по дисциплине (модулю)**

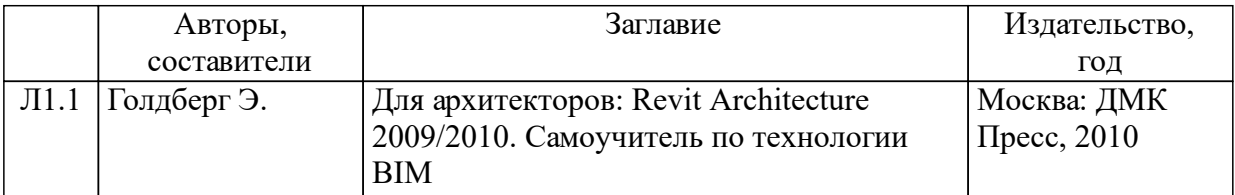

#### **5 Фонд оценочных средств для проведения промежуточной аттестации**

Оценочные средства находятся в приложении к рабочим программам дисциплин.

# **6 Перечень основной и дополнительной учебной литературы, необходимой для освоения дисциплины (модуля)**

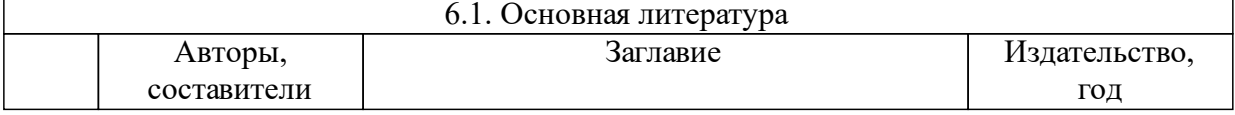

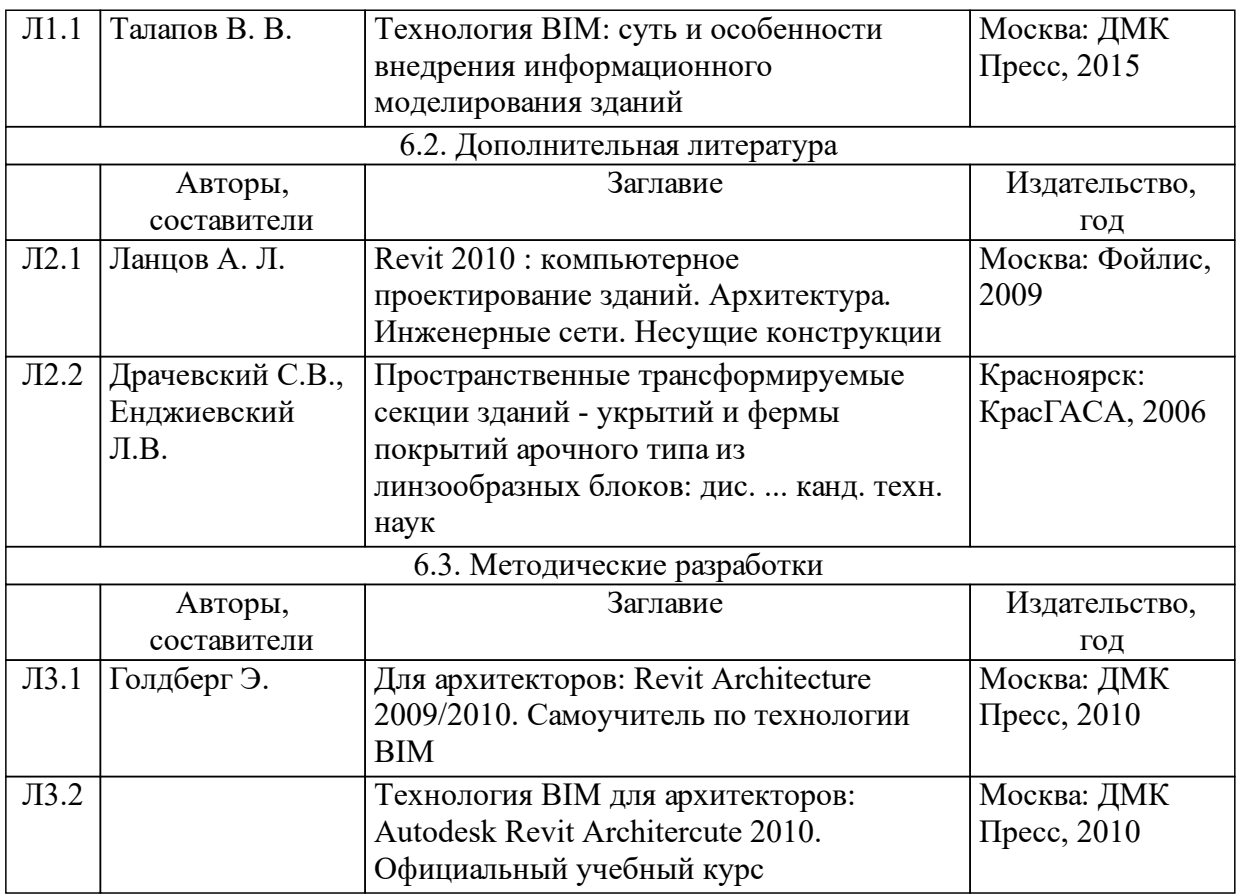

#### **7 Перечень ресурсов информационно-телекоммуникационной сети «Интернет», необходимых для освоения дисциплины (модуля)**

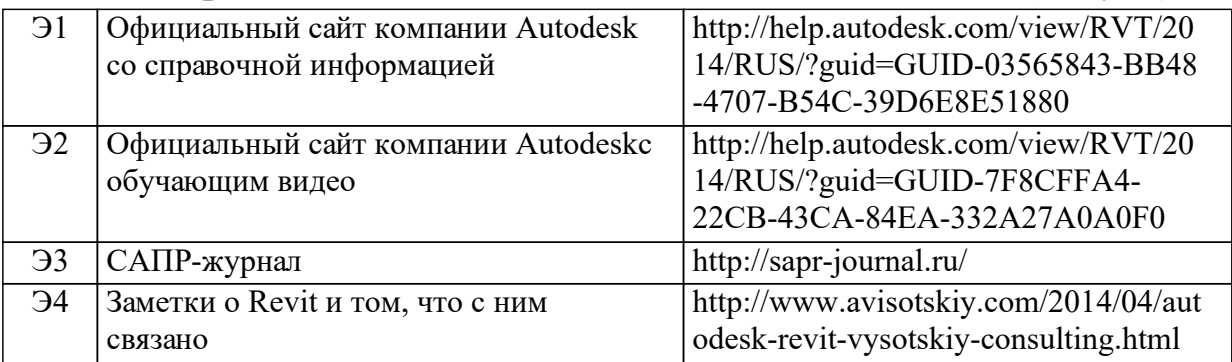

## **8 Методические указания для обучающихся по освоению дисциплины (модуля)**

В ЭОР «Инновационные технологии в строительстве для магистратуры» https://e.sfu-kras.ru/course/view.php?id=7763 реализовано пошаговое сопровождение и контроль обучающегося. Для каждого практического занятия требуется выполнение и сдача индивидуального задания, которое оценивается впоследствии преподавателем. К каждому практическому занятию прилагается видеометодичка с объяснением материала.

**9 Перечень информационных технологий, используемых при осуществлении образовательного процесса по дисциплине (модулю) (при необходимости)**

9.1 Перечень необходимого программного обеспечения

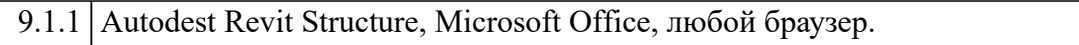

9.2 Перечень необходимых информационных справочных систем

9.2.1 Moodle(3.1.1.7.0.w2)

#### **10 Материально-техническая база, необходимая для осуществления образовательного процесса по дисциплине (модулю)**

Компьютерные классы с установленным программным обеспечениеми выходом в глобальную сеть.